# **How to design remotely-powered cameras for automotive applications**

# **By T. K. Chin**

*System Manager, Automotive Connectivity and Ethernet*

## **Introduction**

Real-time surround view has become a necessity in modern day automobiles with advanced driver-assistance systems (ADAS), especially when it comes to safety and advanced driver-assist features, as well as autonomous vehicles. Camera modules placed in strategic locations provide the best view around the outside of the vehicle (Figure 1). Typically, these placements do not have direct access to power. Therefore, the ability to remotely-power automotive cameras has become a sought-after feature. This article outlines the design challenges and considerations when designing a remotely-powered device being implemented with a high-performance FPD-Link III, serializer/deserializer (SerDes) chipset.

Figure 2 shows a simplified diagram of a car with several camera modules and video processing sub-systems that implement FPD-Link III, megapixel-serializer and deserializer chipsets. The SerDes modules are connected with a cable that carries the serialized high-speed video signal, the low-speed bidirectional control signal, and directcurrent (DC) power for the camera module. A shielded coaxial cable with less copper and lighter weight is commonly used because of it can help to improve the vehicle's fuel economy.

#### **Figure 1. Example of surround view using FPD-Link III megapixel SerDes chipsets**

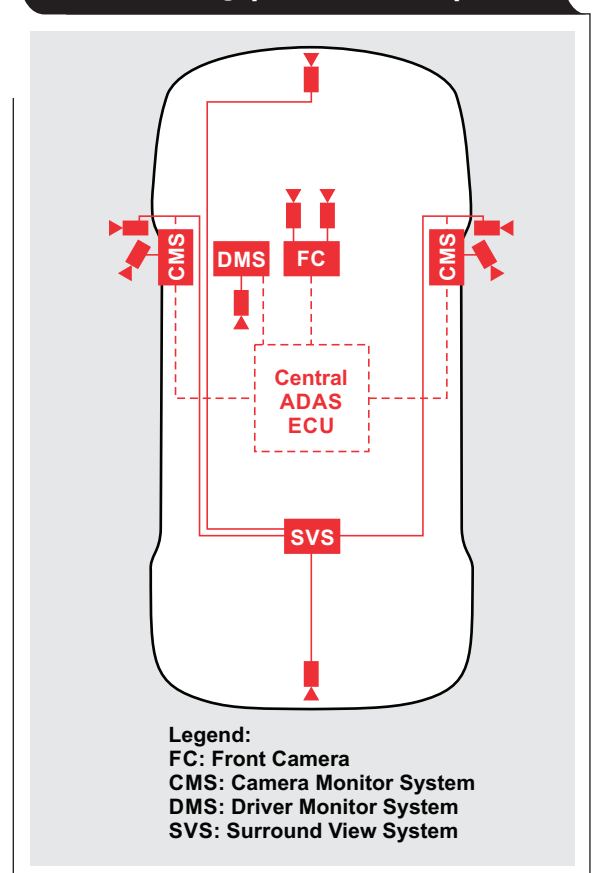

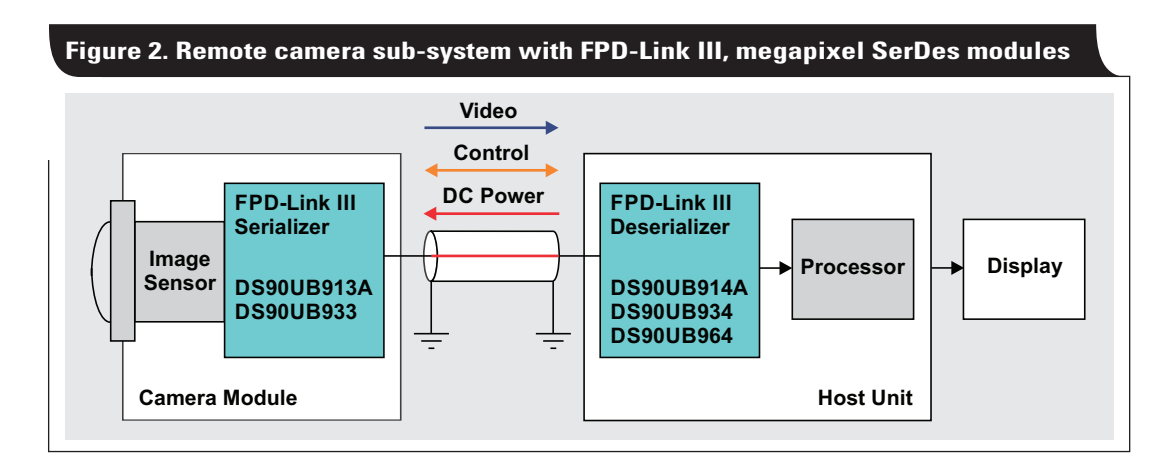

#### **Figure 3. A method to share signal and DC power on one cable**

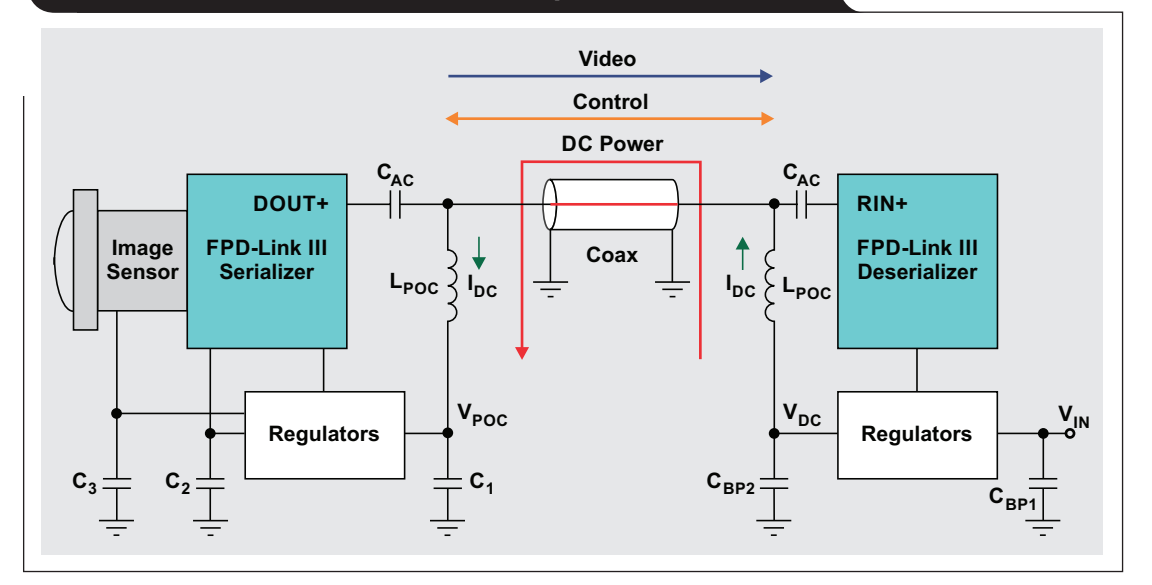

Figure 3 shows a detailed implementation of the remote camera module. An inductor,  $L_{POC}$ , is used on each side of the cable to deliver DC power. At high frequencies, the inductor presents a high impedance that blocks the AC high-speed video and low-speed control signals. The coupling capacitors,  $C_{AC}$ , block the DC power voltage so that only the AC signals are allowed to communicate between the serializer and the deserializer.

#### **Current and load considerations**

In the host processing unit, the supply voltage,  $V_{\text{DC}}$ , is connected to the wire through an inductor,  $L_{\text{POC}}$ . At the camera module, the power supply is extracted through another  $L_{\text{POC}}$ , and regulated into the necessary supply rails for the serializer and image sensor. The return current is carried by the cable's external shield. The power delivered from the host to the camera module is  $I_{DC} \times V_{DC}$ .

A power inductor is usually built with a magnetic core. When the current approaches the saturation current, its inductance starts to decrease and eventually collapses. The feed inductor,  $L_{POC}$ , is chosen to have a current capability well above the current drawn by the serializer and image sensor.

Figure 4 shows the simplified DC power circuit. As in any power distribution system, it is important to consider the voltage drop caused by the DC resistances from the wire and the feed inductors,  $L_{\text{POC}}$ . For a 10-meter automotive coaxial cable such as the DACAR-462, its DC wire resistance can be 2.5 to 3.5  $\Omega$ , and its braided shield can be 0.3 to 0.4  $\Omega$ . The miniature inductor, L<sub>POC</sub>, also has a DC resistance of about 1.5 to 2.5  $\Omega$ . Choose a supply voltage,  $V_{\text{DC}}$ , that allows for the voltage drop across the internal resistance (IR-drop) before it reaches the load in the remote camera module.

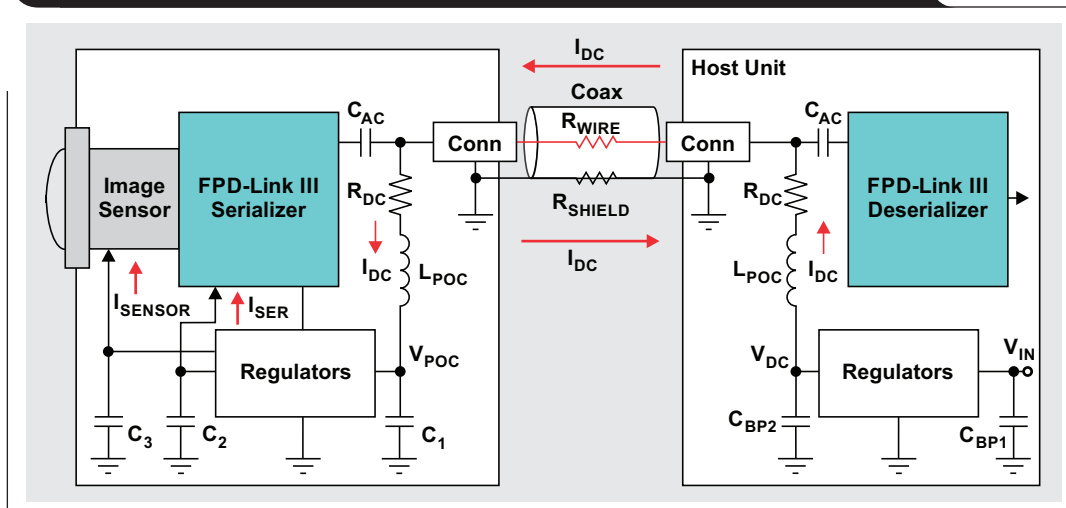

## **Figure 4. Simplified DC circuit showing the power distribution system**

its current consumption drops from its full load, ISENSOR, to its quiescent state,  $I_{SQ}$ . As a result, the IR-drop fluctuates and creates a pulse with amplitude,  $V_{\text{PIII,SE}}$ , at a frequency equal to the video frame rate. The IR-drop and pulse waveforms are illustrated in Figure 5.

The  $V_{\text{PULSE}}$  fluctuation appears at the  $V_{\text{POC}}$  node. Although it is attenuated by the high-pass LC filter,  $L_{\text{POC}}$ and  $C_{AC}$ , its presence at the serializer's DOUT+ pin is detrimental to the AC signal performance.  $V_{\text{PULSE}}$  can be reduced by lowering the DC resistance or reducing  $I_{\text{DC}}$ . Bypass capacitors  $C_3$  and  $C_1$  slow down the pulse's transition edge and reduce its harmonic components that may interfere with the high-speed communication.

From the above considerations, it is advantageous to use a step-up voltage for  $V_{\text{DC}}$  in the host unit and then a step-down to the necessary supply rails at the camera module. The current through the inductor,  $I_{DC}$ , is correspondingly reduced by the ratio of N, where  $N = V_{\text{POC}}/V_{\text{DD}}$ . The reduced  $I_{\text{DC}}$  keeps the inductors' saturation current low, which supports a higher bandwidth. Lowering  $I_{DC}$  also reduces the IR-drop in the power distribution and reduces the interference pulse,  $V_{\text{PULSE}}$ .

Assuming the image sensor and the serializer are powered by a 1.8-V supply rail, Tables 1 and 2 illustrate examples with a  $\rm V_{POC}$  of 4 V, 6 V and 10 V with ten meters and three meters of coaxial cables. Using the calculations provided, it is clear that a  $V_{\text{DC}}$  of 10 V is better than 6 V, and a  $V_{DC}$  of 4 V with a linear regulator creates an excessive interference-pulse amplitude.

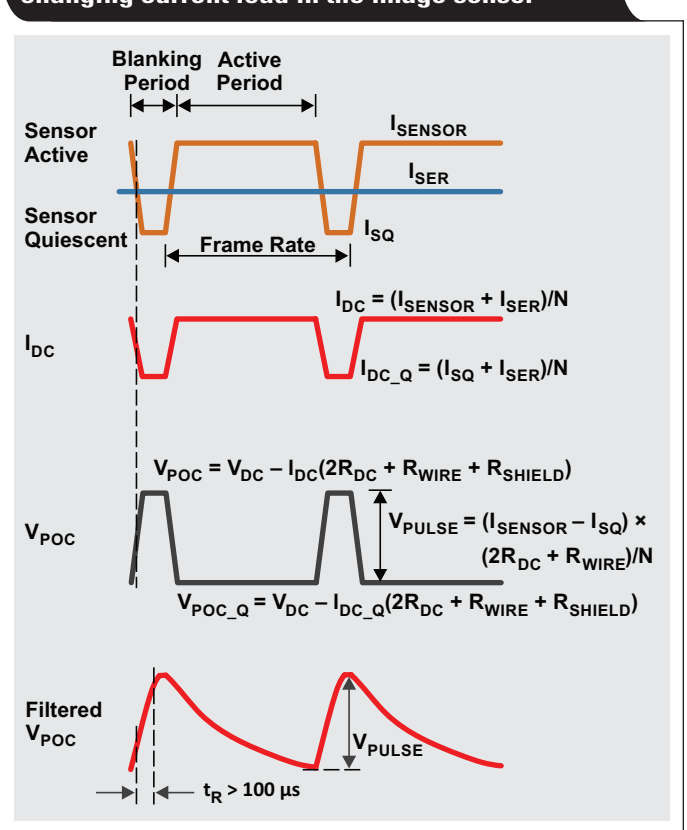

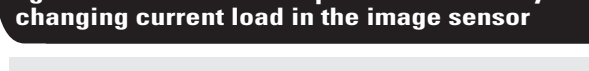

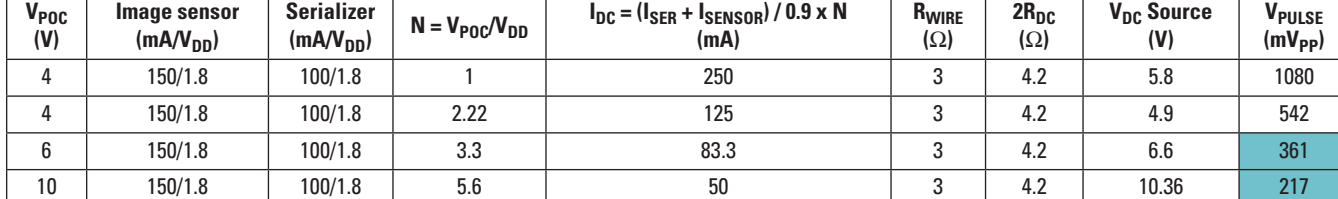

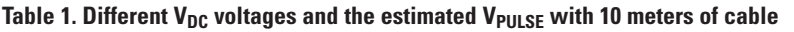

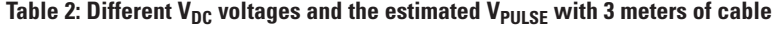

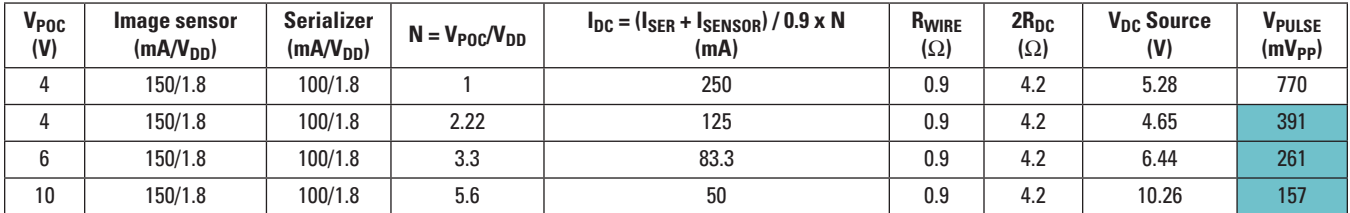

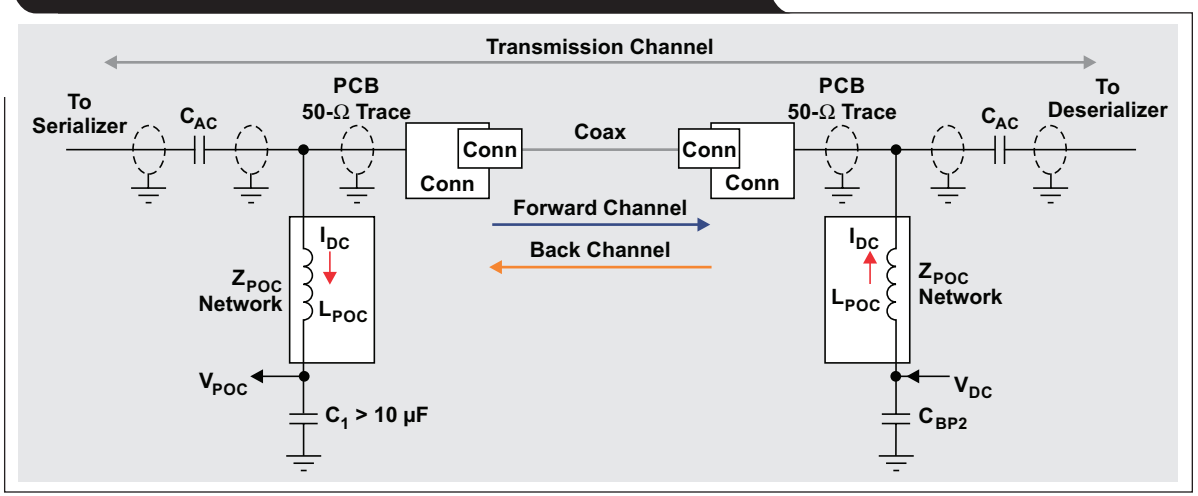

#### **Figure 6. Simplified diagram for the transmission channel between the SerDes modules**

#### **Bandwidth considerations**

Figure 6 illustrates the simplified diagram of the transmission channel between the SerDes modules. It includes the printed-circuit board (PCB) 50-Ω traces, AC-coupling capacitors, feed inductors,  $L_{\text{POC}}$ , and the interconnecting cable. The transmission channel has a characteristic impedance of 50  $\Omega$ , while the two inductors,  $L_{\text{POC}}$ , act as shunting networks to ground. To avoid shunting and degrading the channel's impedance,  $L_{\text{POC}}$  is designed to provide a high impedance (≥ 2 kΩ) within the frequency range for the high-speed video signal (GHz) and the lower speed control signals (MHz).  $L_{\text{POC}}$  maintains high impedance over the operating temperature range and under current load  $I_{\text{DC}}$  without saturation.

#### **Constructing a wide-bandwidth inductor network**

A wide-bandwidth inductor network can be constructed by cascading inductors of different sizes and bandwidths, which will cover the lowband, mid-band and high-band of the frequency range. A resistor across the inductor will lower its Q-factor and widen its frequency range. Figure 7 illustrates the impedance and frequency range for individual inductors.

Figure 8 illustrates the composite impedance of the cascaded inductor network to cover the desired frequency range.

**Figure 7. Impedance plot of individual inductors**

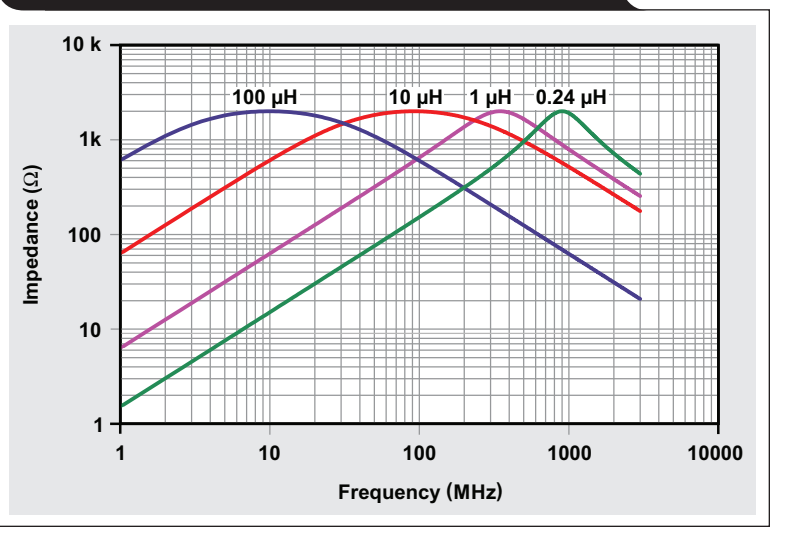

#### **Figure 8. Impedance plot of a wide-bandwidth, composite inductor network**

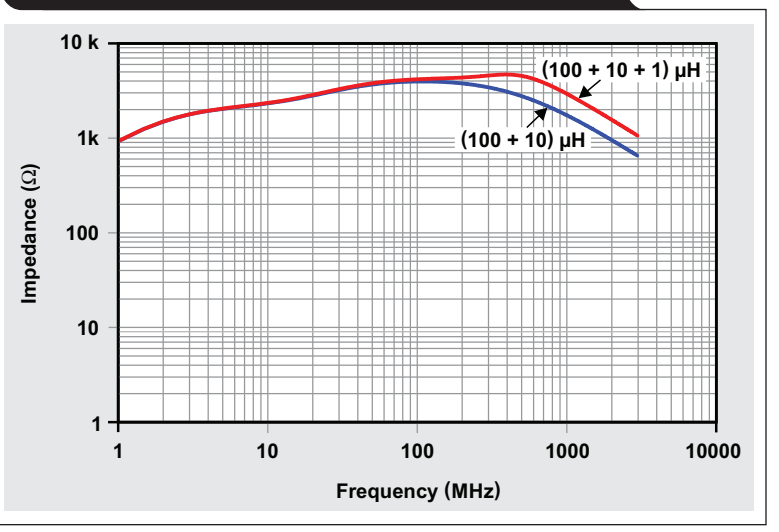

## **PCB considerations**

When implementing a composite inductor network on a PCB, avoid introducing excessive parasitic capacitances,  $C_{\text{PARASTIC}}$ , with the components' landing pads.  $C_{\text{PARASTIC}}$ limits the network's bandwidth. Figure 9 illustrates the

simplified diagram of the wide-bandwidth composite inductor network and the possible  $\mathcal{C}_{\text{PARASTIC}}$  introduced by the components' landing pads. Figure 10 shows three PCB recommendations for routing the power feed network and the high-speed traces.

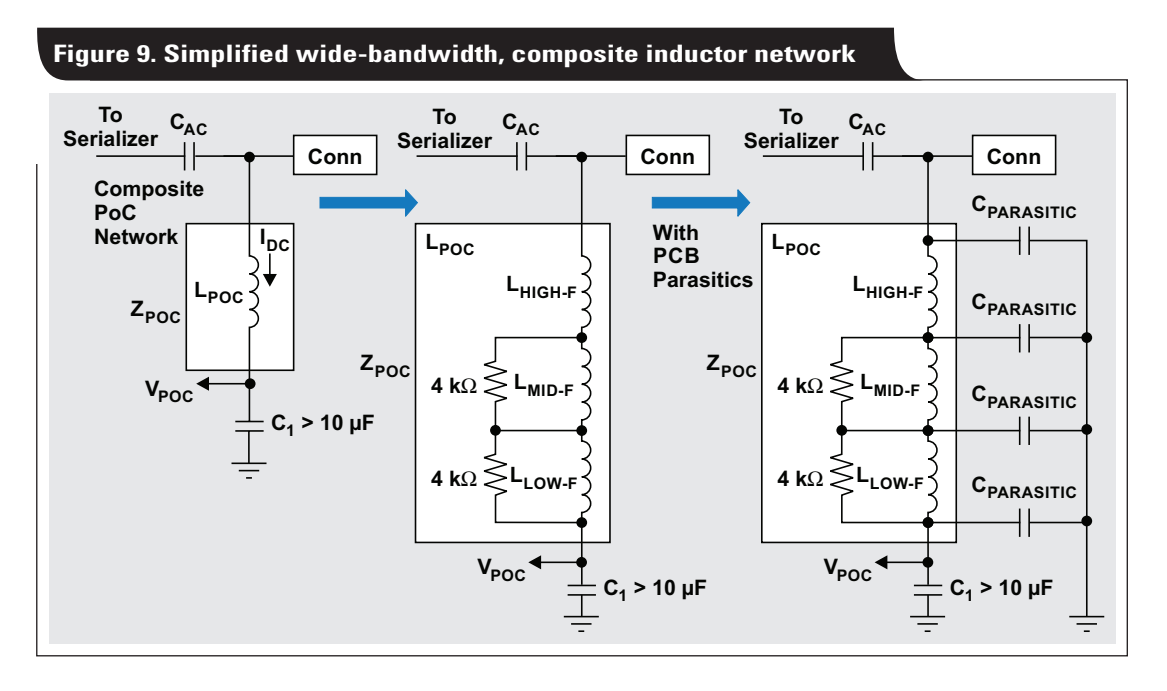

**Figure 10. High-frequency layout recommendation for remote camera module**

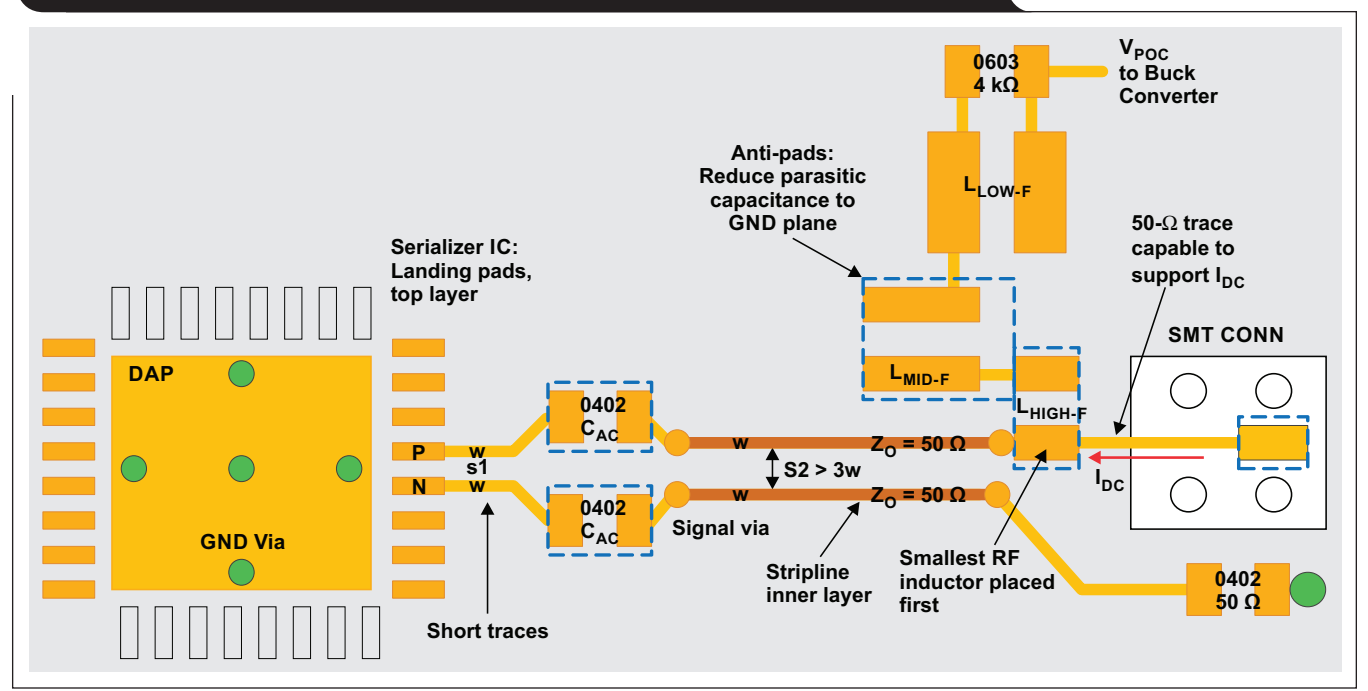

## **Design procedure and requirements**

Table 3 outlines a step-by-step procedure that includes requirements for powering a remote camera.

#### **Table 3. Design procedure and requirements**

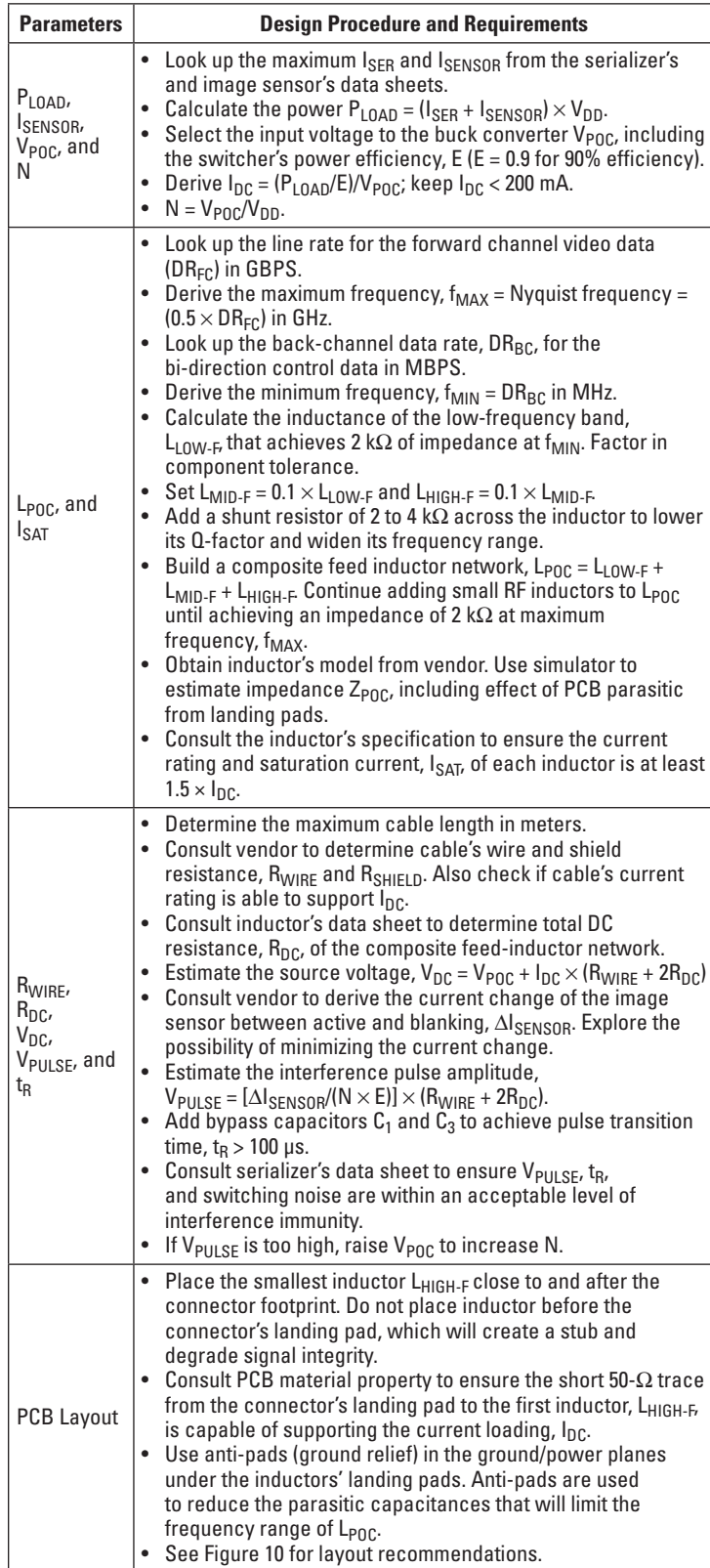

## **Conclusion**

Using remotely powered cameras in automobiles is becoming ever more popular with both designers and consumers. By following the design procedure and design requirements outlined in this article, a designer can now use a single coaxial cable to carry the video signal, the control signal and DC power between the camera module and its host processor unit. This scheme offers excellent video quality with the advantages of easy wiring along with weight reduction, which can contribute to a vehicle's improved fuel efficiency.

Texas Instruments offers high-performance FPD-Link III, SerDes chipsets that are designed to support megapixel camera modules with high immunity to interference. See product information below.

The information presented in this article is equally applicable to automotive camera modules, or other remotely-powered applications.

### **Related Web sites**

Product information: **[FPD-Link III Serializers/Deserializers](http://www.ti.com/lsds/ti/interface/fpd-linkiii-ser-des-overview.page) [DS90UB913A-Q1](http://www.ti.com/product/DS90UB913A-Q1) [DS90UB914A-Q1](http://www.ti.com/product/DS90UB914A-Q1) [DS90UB933-Q1](http://www.ti.com/product/DS90UB933-Q1) [DS90UB934-Q1](http://www.ti.com/product/DS90UB934-Q1) [DS90UB964-Q1](http://www.ti.com/product/DS90UB964-Q1)**

# *TI Worldwide Technical Support*

## TI Support

Thank you for your business. Find the answer to your support need or get in touch with our support center at

[www.ti.com/support](http://www.ti.com/support)

- China: <http://www.ti.com.cn/guidedsupport/cn/docs/supporthome.tsp>
- Japan: <http://www.tij.co.jp/guidedsupport/jp/docs/supporthome.tsp>

### Technical support forums

Search through millions of technical questions and answers at TI's E2E™ Community (engineer-to-engineer) at

[e2e.ti.com](http://e2e.ti.com) China: <http://www.deyisupport.com/> Japan: <http://e2e.ti.com/group/jp/>

# TI Training

From technology fundamentals to advanced implementation, we offer on-demand and live training to help bring your next-generation designs to life. Get started now at

#### [training.ti.com](http://training.ti.com)

- China: <http://www.ti.com.cn/general/cn/docs/gencontent.tsp?contentId=71968>
- Japan: <https://training.ti.com/jp>

**Important Notice:** The products and services of Texas Instruments Incorporated and its subsidiaries described herein are sold subject to TI's standard terms and conditions of sale. Customers are advised to obtain the most current and complete information about TI products and services before placing orders. TI assumes no liability for applications assistance, customer's applications or product designs, software performance, or infringement of patents. The publication of information regarding any other company's products or services does not constitute TI's approval, warranty or endorsement thereof.

A011617

E2E is a trademark of Texas Instruments. All other trademarks are the property of their respective owners.

© 2017 Texas Instruments Incorporated.

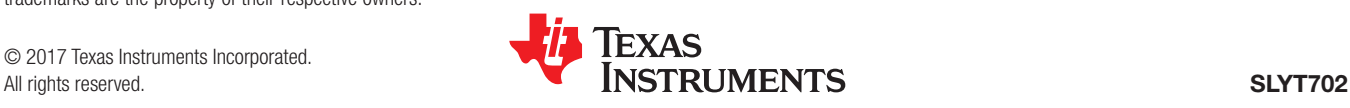

#### **IMPORTANT NOTICE FOR TI DESIGN INFORMATION AND RESOURCES**

Texas Instruments Incorporated ('TI") technical, application or other design advice, services or information, including, but not limited to, reference designs and materials relating to evaluation modules, (collectively, "TI Resources") are intended to assist designers who are developing applications that incorporate TI products; by downloading, accessing or using any particular TI Resource in any way, you (individually or, if you are acting on behalf of a company, your company) agree to use it solely for this purpose and subject to the terms of this Notice.

TI's provision of TI Resources does not expand or otherwise alter TI's applicable published warranties or warranty disclaimers for TI products, and no additional obligations or liabilities arise from TI providing such TI Resources. TI reserves the right to make corrections, enhancements, improvements and other changes to its TI Resources.

You understand and agree that you remain responsible for using your independent analysis, evaluation and judgment in designing your applications and that you have full and exclusive responsibility to assure the safety of your applications and compliance of your applications (and of all TI products used in or for your applications) with all applicable regulations, laws and other applicable requirements. You represent that, with respect to your applications, you have all the necessary expertise to create and implement safeguards that (1) anticipate dangerous consequences of failures, (2) monitor failures and their consequences, and (3) lessen the likelihood of failures that might cause harm and take appropriate actions. You agree that prior to using or distributing any applications that include TI products, you will thoroughly test such applications and the functionality of such TI products as used in such applications. TI has not conducted any testing other than that specifically described in the published documentation for a particular TI Resource.

You are authorized to use, copy and modify any individual TI Resource only in connection with the development of applications that include the TI product(s) identified in such TI Resource. NO OTHER LICENSE, EXPRESS OR IMPLIED, BY ESTOPPEL OR OTHERWISE TO ANY OTHER TI INTELLECTUAL PROPERTY RIGHT, AND NO LICENSE TO ANY TECHNOLOGY OR INTELLECTUAL PROPERTY RIGHT OF TI OR ANY THIRD PARTY IS GRANTED HEREIN, including but not limited to any patent right, copyright, mask work right, or other intellectual property right relating to any combination, machine, or process in which TI products or services are used. Information regarding or referencing third-party products or services does not constitute a license to use such products or services, or a warranty or endorsement thereof. Use of TI Resources may require a license from a third party under the patents or other intellectual property of the third party, or a license from TI under the patents or other intellectual property of TI.

TI RESOURCES ARE PROVIDED "AS IS" AND WITH ALL FAULTS. TI DISCLAIMS ALL OTHER WARRANTIES OR REPRESENTATIONS, EXPRESS OR IMPLIED, REGARDING TI RESOURCES OR USE THEREOF, INCLUDING BUT NOT LIMITED TO ACCURACY OR COMPLETENESS, TITLE, ANY EPIDEMIC FAILURE WARRANTY AND ANY IMPLIED WARRANTIES OF MERCHANTABILITY, FITNESS FOR A PARTICULAR PURPOSE, AND NON-INFRINGEMENT OF ANY THIRD PARTY INTELLECTUAL PROPERTY RIGHTS.

TI SHALL NOT BE LIABLE FOR AND SHALL NOT DEFEND OR INDEMNIFY YOU AGAINST ANY CLAIM, INCLUDING BUT NOT LIMITED TO ANY INFRINGEMENT CLAIM THAT RELATES TO OR IS BASED ON ANY COMBINATION OF PRODUCTS EVEN IF DESCRIBED IN TI RESOURCES OR OTHERWISE. IN NO EVENT SHALL TI BE LIABLE FOR ANY ACTUAL, DIRECT, SPECIAL, COLLATERAL, INDIRECT, PUNITIVE, INCIDENTAL, CONSEQUENTIAL OR EXEMPLARY DAMAGES IN CONNECTION WITH OR ARISING OUT OF TI RESOURCES OR USE THEREOF, AND REGARDLESS OF WHETHER TI HAS BEEN ADVISED OF THE POSSIBILITY OF SUCH DAMAGES.

You agree to fully indemnify TI and its representatives against any damages, costs, losses, and/or liabilities arising out of your noncompliance with the terms and provisions of this Notice.

This Notice applies to TI Resources. Additional terms apply to the use and purchase of certain types of materials, TI products and services. These include; without limitation, TI's standard terms for semiconductor products <http://www.ti.com/sc/docs/stdterms.htm>), [evaluation](http://www.ti.com/lit/pdf/SSZZ027) [modules](http://www.ti.com/lit/pdf/SSZZ027), and samples [\(http://www.ti.com/sc/docs/sampterms.htm\)](http://www.ti.com/sc/docs/sampterms.htm).

> Mailing Address: Texas Instruments, Post Office Box 655303, Dallas, Texas 75265 Copyright © 2017, Texas Instruments Incorporated